$128$ з дисциплини "Системи передачі електрозв'язку" в передачі електрозв'язку та від на системи передачі електрозв<br>В системи передачі електрозв'язку та при від на системи передачі електрозв'язку та при від на системи передачі

 $(7.092.401; 7.092.402)$ 

Міністерство транспорту та зв'язку України одеська національна академія зв'язку ім. О. Поповання академія зв'язку ім. О.С. Поповання академія зв'язку ім.<br>Поповання академія

 $\ldots$  ... 2005.

## 621.317.799

Комп'ютерна правка

Укладач *Л.П. Бр тнер* Рецензент проф. *Ю.А. Павличенко*

та макетування *Є.С. Корнійчук*

и постановите та за открытите на весьма становите навчання. В становите становите на весьма с становите на вес<br>В становите становите на весьма становите становите становите становите становите становите становите станови

 $2005$  .

 $\ldots$  $\ldots$  ... 2005.

каналу ТЧ. Призначено для підготовки бакалаврів по спеціальності альторкості альторкості альторкостям ТКС, так<br>ПСС по спеціальності альторкості альторкостям ТКС, так підготовки так підготовки спеціальності альторкостям ТК

 $\begin{array}{ccc} 46 & & - & & \end{array}$ 

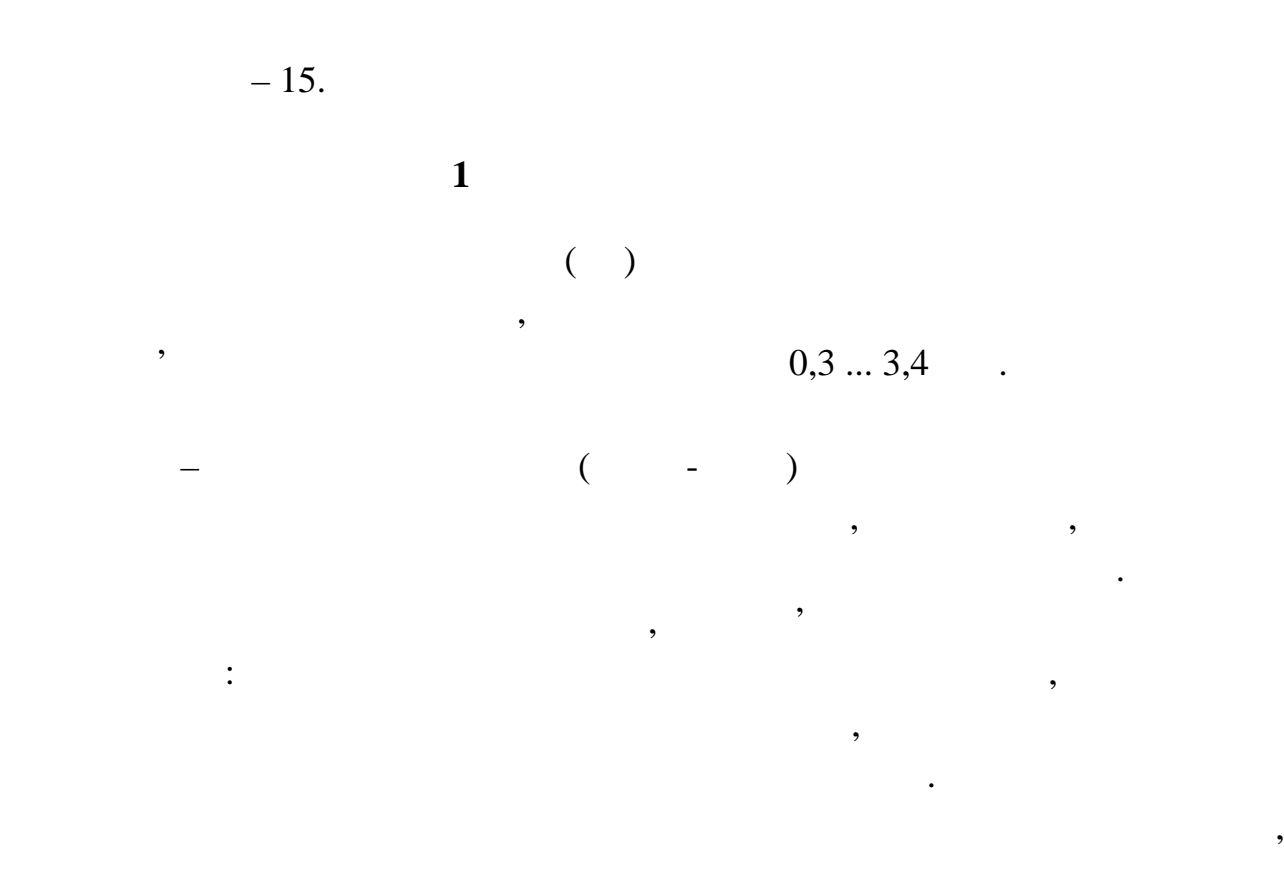

цифрових систем передачі з ІКМ. Придбання уміння вимірювання основних

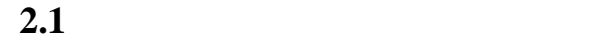

нормативні значення цих характеристик та параметрів.

 $4-$  ( .2.1.)

 $2-$ 

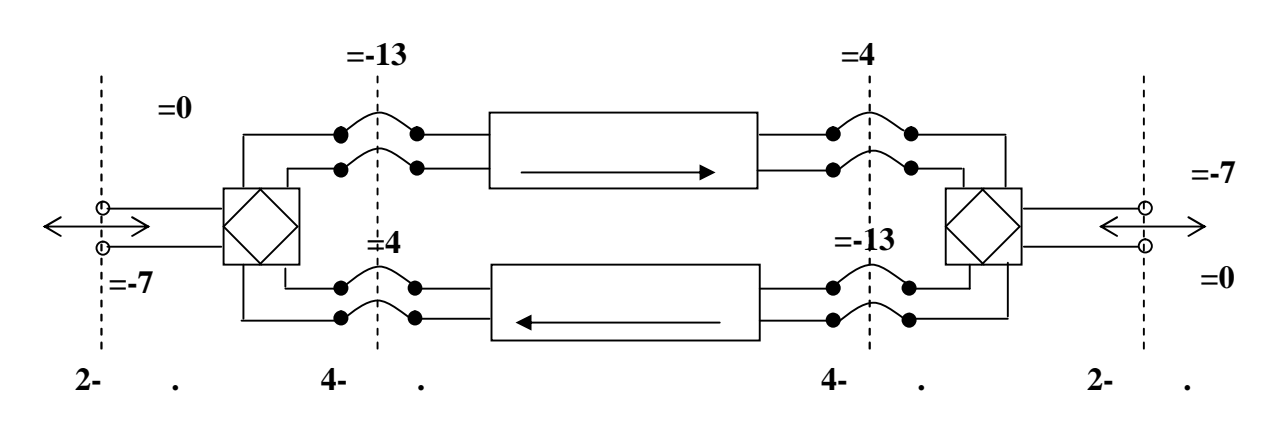

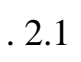

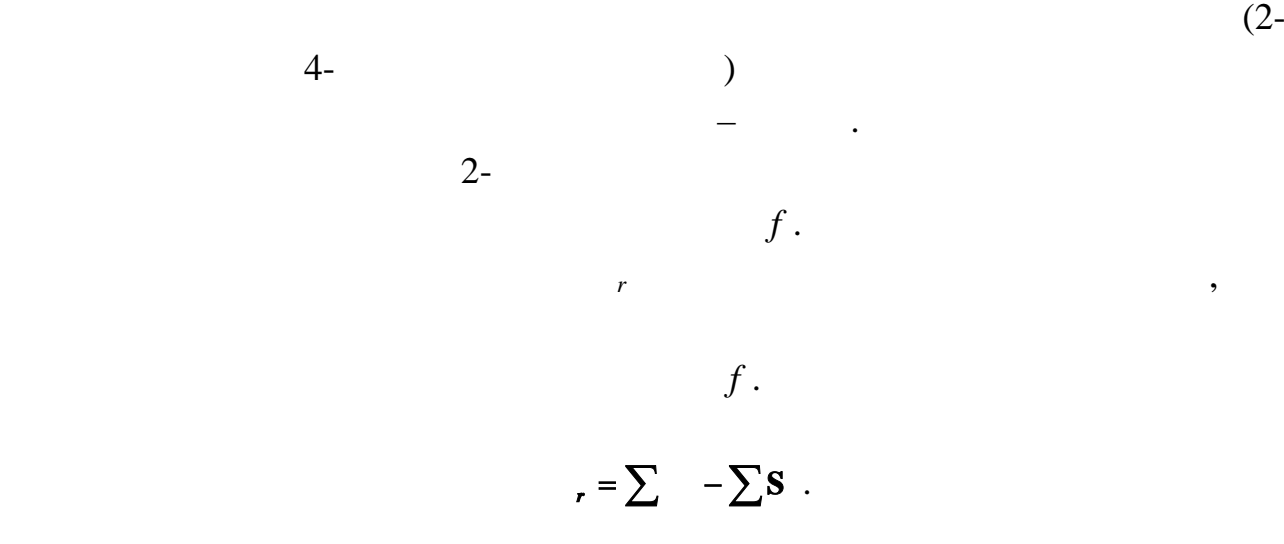

 $r = -$ ,  $(2.1)$ 

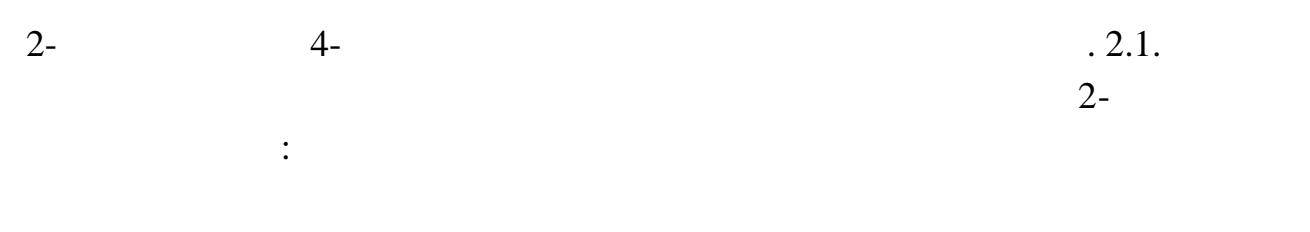

 $\mathbf{r} = -\mathbf{r} = \mathbf{0} - (-7) = 7$ ,  $- 4-$ 

 $\mathbf{r} = -13 - 4 = -17,$ ведення залишкового залишкового залишкового залишкового залишкового залишкового залишкового залишкового залишк<br>В проводового залишкового залишкового залишкового залишкового залишкового залишкового залишкового залишкового

закінчення означає, що канал у 4-проводовому закінчення має підсилення має підсилення має підсилення має підси

17 .

 $f = 800$ .

 $f = 8$   $\qquad \qquad$ можливо пояснити, якщо розглянути часові діаграми на рис. 2.2.

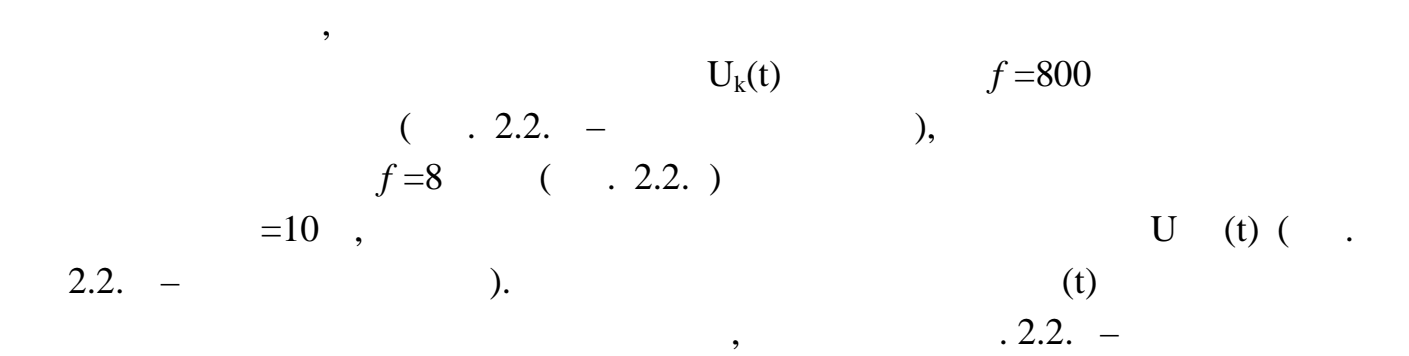

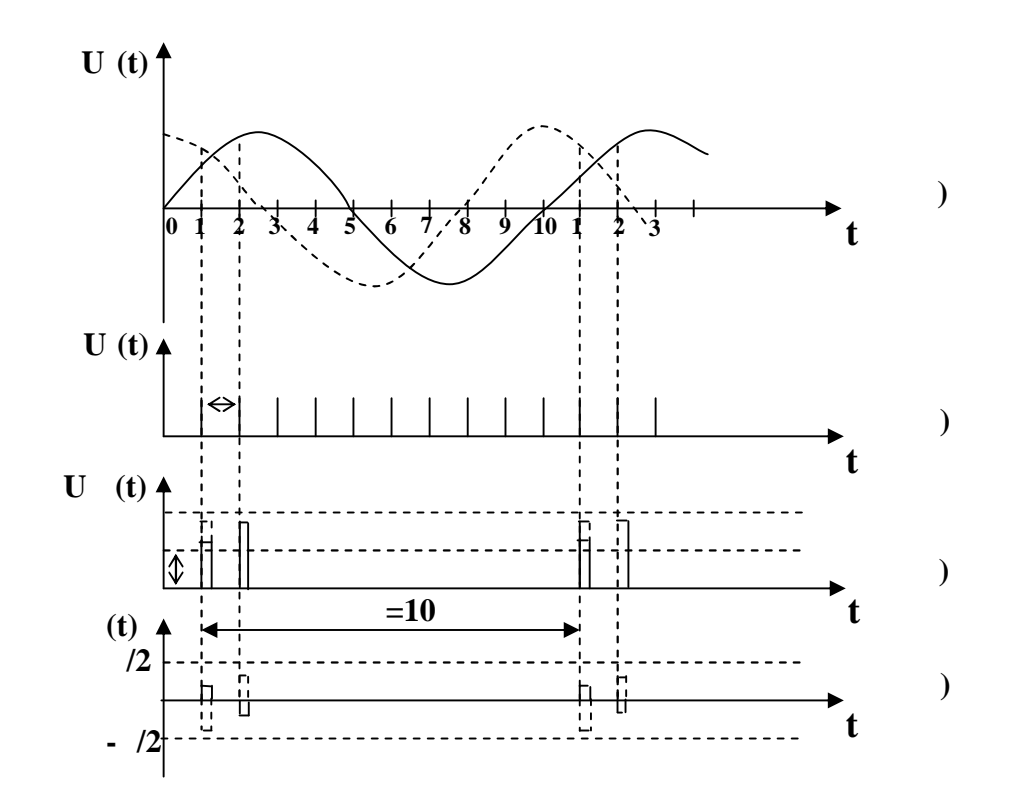

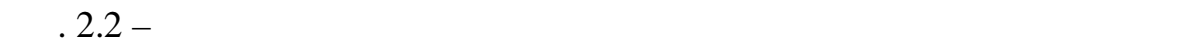

лінією.

 $f = 800$ 

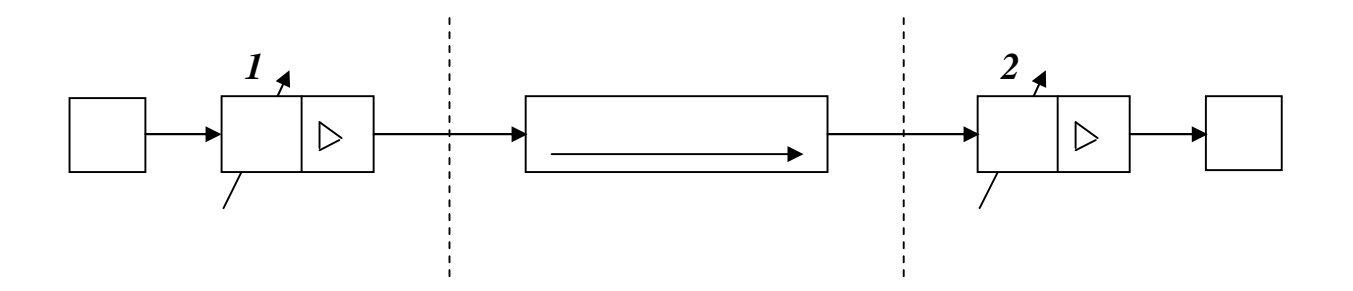

 $-2.3 -$ 

 Якщо початкова фаза сигналу Uk(t) зміниться (рис. 2.2. г – пунктирна лінія), то помилка квантування кв(t) (рис. 2.2. г – пунктирна лінія) в тих же самих точках відліку буде іншою. Таким чином, помилка квантування і потужність вимірювального сигналу, якщо його частота (*f* ) буде субгармонікою частоти дискретизації (*f* ). похибку при вимірюванні залишкового згасання каналу (А*r*). Визначено, що похибка вимірювання залишкового згасання за рахунок впливу зміни початкової фази контрольного сигналу буде незначною, якщо контрольні сигнали будуть мати частоти 804...805 Гц, 900 Гц і 1010 Гц. засобами (генератор і вимірювач рівня) використовуються спеціальні прилади, наприклад, прилад експлуатаційних вимірювань каналів ТЧ ЦСП сільського зв'язку (ПЭИ – ИКМ; ПЭИ – С та ИСПТК). На рис. 2.3. наведена схема вимірювання залишкового згасання каналу ТЧ, який створено на апаратурі ЦСП ІКМ – 15 та використовується прилад ПЭИ – ИКМ. На схемі генератор приладу має на виході постійний нульовий відносний рівень *пер*=0 дБпо і цей рівень може регулюватись ступінним атенюатором *1*. Вимірювач також має на виході ступінний атенюатор *2*. Атенюатори вимірювача рівнів. Згасання атенюаторів вибирається, таким щоб забезпечити номінальний рівень сигналу на виході каналу у відповідності з формулою (2.1). **2.2 Частотні характеристики каналу ТЧ** Лінійними характеристиками каналу зв'язку, як чотириполюсника є амплітудо – частотна (АЧХ) та фазо – частотна (ФЧХ). частоти. Для зручності нормування користуються залежністю приросту (нерівномірності) залишкового згасання (підсилення) на текучій частоті при порівняні з залишковим згасанням на контрольній (вимірювальній) частоті *f* : *<sup>r</sup> <sup>ч</sup> <sup>ч</sup> <sup>к</sup> A f A f A f* (2.2)

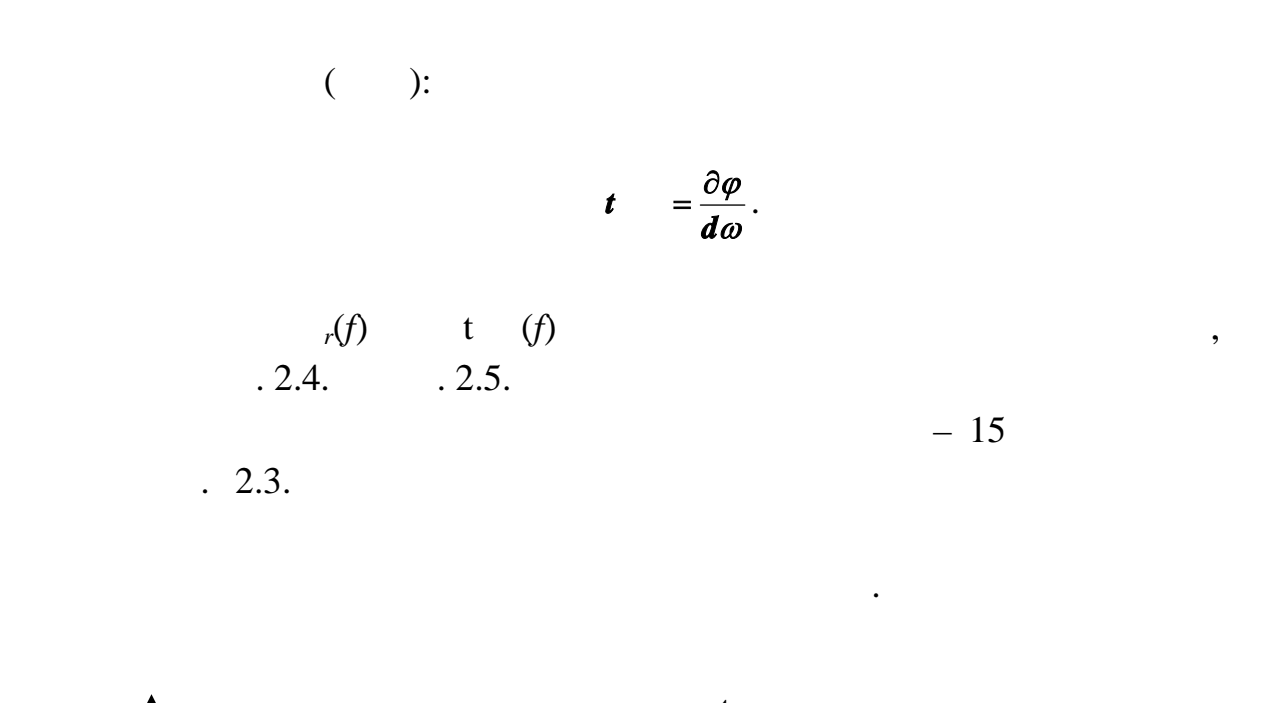

вході виході каналу від частоти. Але для зручності та точності вимірювання зрочності та точності вимірювання в

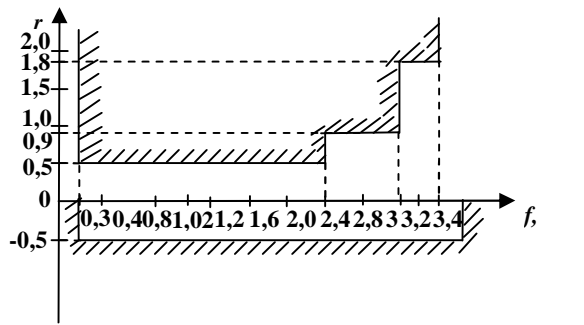

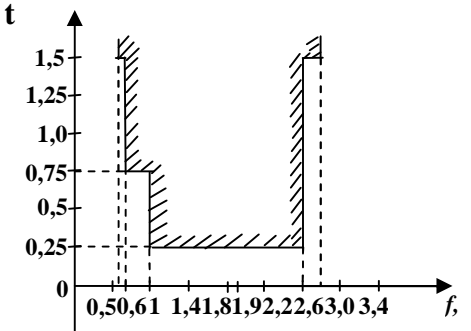

 $2.4$  2.5

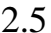

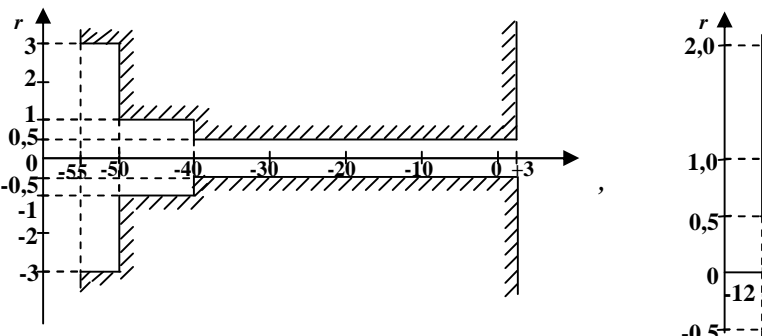

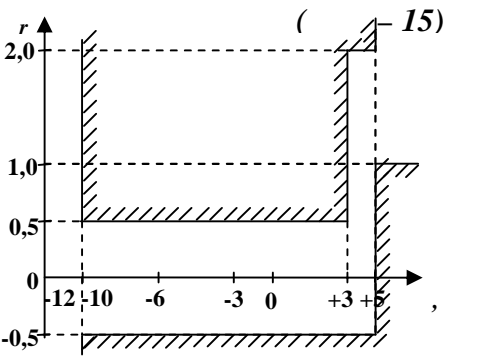

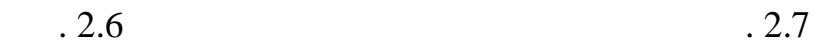

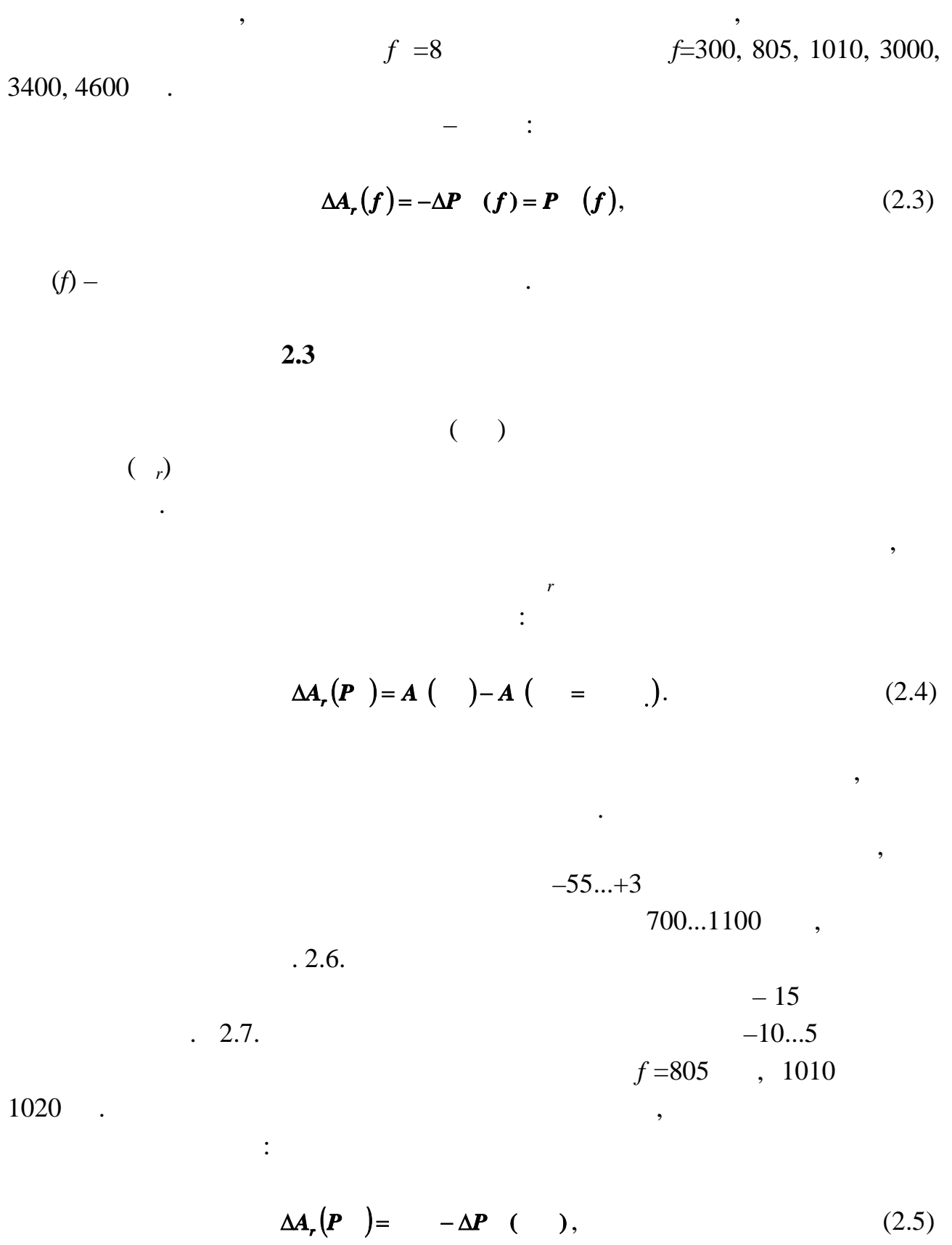

де *пер* – відносний рівень передачі на виході генератора приладу;

*вих*( *пер*) – відхилення рівня сигналу на виході каналу ТЧ від номінального  $\frac{1}{2}$ ,  $\frac{1}{2}$ , перевантаження *пор.* Поріг перевантаження визначається рівнем гармонічного сигналу, максимальний відлік якого заповнить увесь динамічний діапазон кодера (всі рівні квантування). допомогою аналізатора кодових комбінацій або за допомогою осцилографа, підімкнутого на виході каналу ТЧ. У першому варіанті при повільній зміній зміній зміній зміній зміній зміній з рівня генератора за допомогою аналізатора кодових комбінацій фіксують стан, коли кодова комбінація на виході кодера буде найбільша. Цей стан буде

відповідати порогу перевантаження. У другому варіанті за допомогою

 $\mathbb{R}^n$ 

непрямим методом.

$$
=3,14
$$
  

$$
-15
$$

$$
P_{r} = r + 1.0
$$

$$
2.4
$$

сигналом. Потужність шуму квантування визначається формулою:

(t),  $U(t)$ ,  $U(t)$ ЦСП з ІКМ. Ці спотворення називають шумом квантування. Ці помилки  $\left( t\right)$  , the same number of  $t$ 

$$
\boldsymbol{P}_{\cdot \cdot} = \int_{-\frac{\Delta}{2}}^{\frac{\Delta}{2}} U_{\epsilon}^{2} W_{\xi}(U) dU_{\epsilon},
$$

 $W(U)$  –  $(1)$ ;

– крок квантування. Ста

 $W(U)=1/$ .  $R =1$ , :

$$
\boldsymbol{P} = \frac{\Delta^2}{12}.
$$
 (2.6)

 $/2$   $/2$ 

$$
M = \frac{2|U|}{\Delta} + 1. \tag{2.7}
$$

$$
\mathbf{M}' = \frac{|\mathbf{U}|}{\Delta} + 1.
$$
 (2.8)

$$
(2.7) \qquad (2.8) \qquad (2.6),
$$

квантування відповідно для натурального та симетричного кодів:

$$
P = \frac{1}{3} \cdot \frac{U^2}{(-1)^2};
$$
  

$$
= \frac{1}{12} \cdot \frac{U^2}{(-1)^2}.
$$

$$
A_{\dots} = 10 \lg \left( \frac{\text{log}(M-1) + 10 \lg 3}{\text{log}(M-1) + 10 \lg 3} \right)
$$

При квантуванні двополярних сигналів, з максимально можливою

амплітудою, кількість рівнів квантування визначається процесів квантування визначається формулою:<br>В после також

При квантуванні однополярних сигналів (симетричний код):

$$
A' \quad = 10 \lg \left( \frac{\cdot}{\cdot} \right) = 20 \lg (M' - 1) + 10 \lg 12 \,,
$$

 $U = U$ 

$$
m - , :
$$
  
\n
$$
A \qquad \approx 6m + 4,8 , ;
$$
  
\n
$$
A' \qquad \approx 6m' + 10,8 , .
$$
  
\n(2.9)

$$
\mathbf{m}^{\mathbf{m}}
$$

 $($   $, )$ 

$$
\mathbf{A}_{\dots} \approx 6\mathbf{m} \cdot 10,1,\tag{2.10}
$$

$$
( )
$$

заданому динамічному діапазоні сигналів передачі:

 $\overline{\phantom{a}}$ сигналу. Тому МККТ по норму междує норму вали по норму вали по норму вали по норму вали по норму вали по норму<br>Події  $($  ), так і для подпол $($ псевдовипадковим сигналом розуміють сигнал, миттєві значення складових

амплітуди сигналу, тому на практиці використовують нерівномірне

$$
0, 1...0, 2
$$
 0, 35...0, 55 ,

$$
25 \t\t 8 \t .
$$

$$
2.8. \quad 2.9.,
$$

гармонічного сигналу. Ці шаблони обмежують нижню межу діапазону можливих значень Аз.ш.кв, яка у динамічному діапазоні вхідного сигналу 35 дБ знаходиться не нижче 33 дБ. Дійсно, при 8-розрядній кодовій комбінації відповідно співвідношення (2.10) ця норма повністю забезпечується Аз.ш.кв=6·8-

 $10,1>33$  .

фільтр.

квантування.

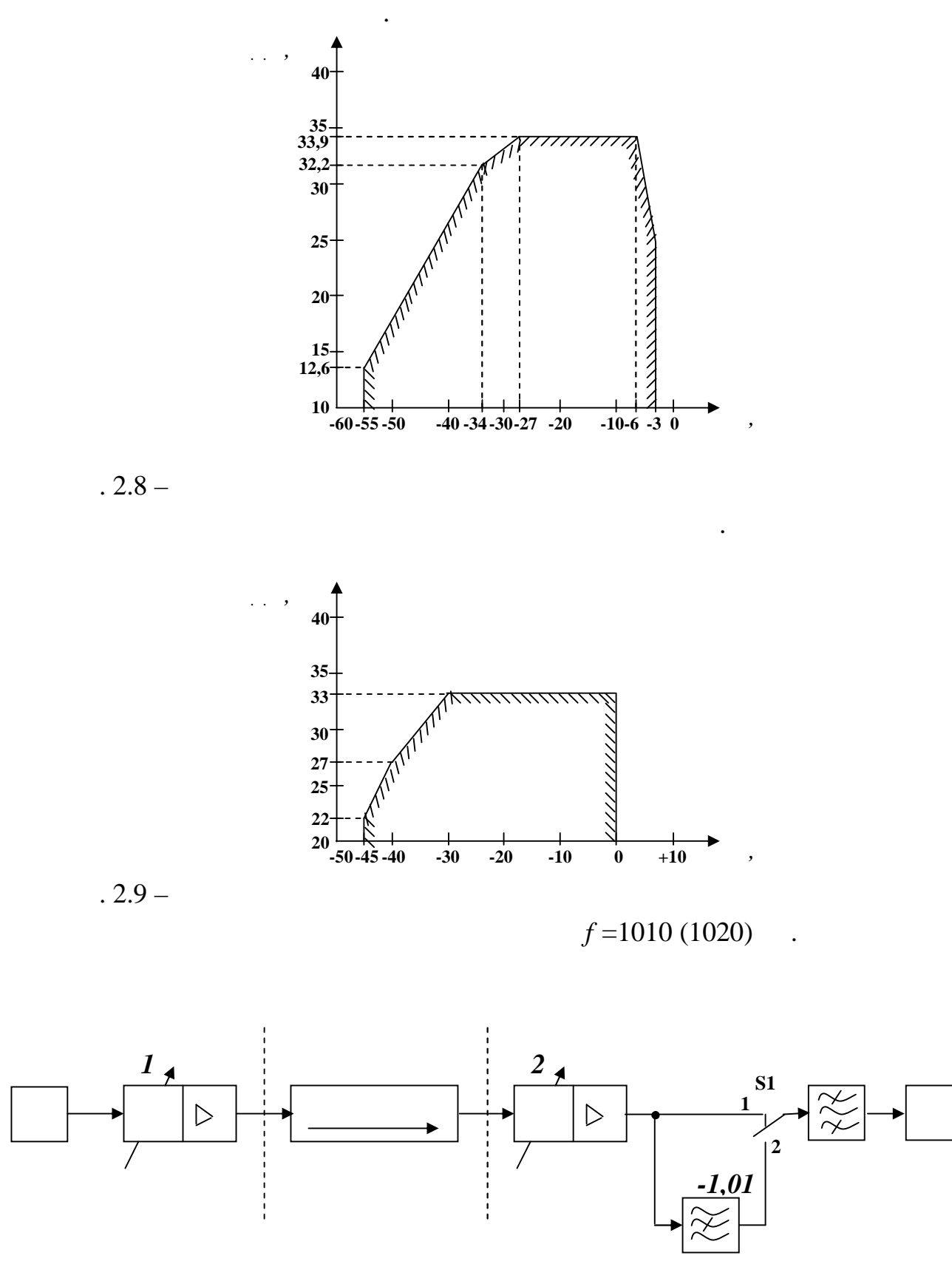

 $. 2.10 -$ 

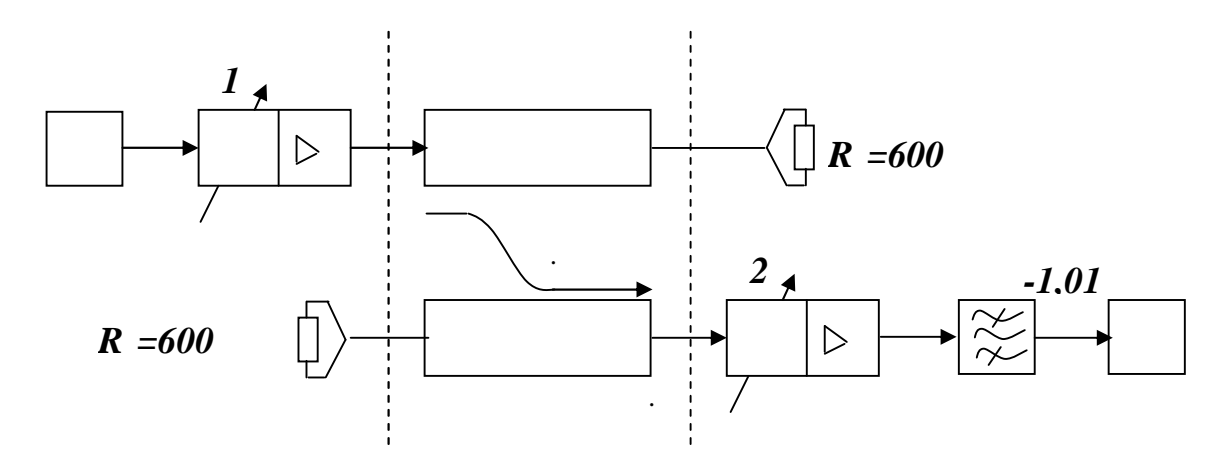

$$
. \, 2.11 -
$$

фільтром.

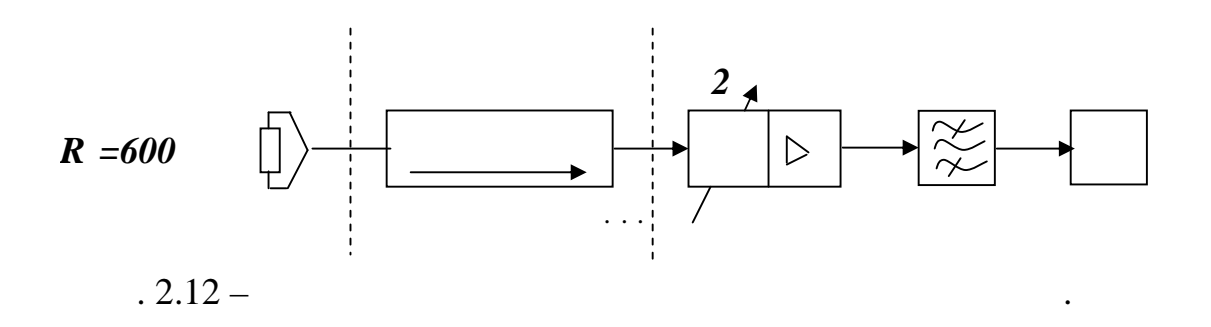

між каналами ТЧ.

 $f = 1010 (1020)$ .  $2.10.$  $(S1)$  1  $\begin{array}{cccc} ( & ) & & & 0,3...3,4 &. \end{array}$  $\overline{c}$  2  $\overline{c}$   $\overline{c}$   $\over$ квантування *ш.кв* ( *вх*). У цьому положенні ключа (2) перша гармоніка не проходить на вимірювач рівня, тому що вона не процесів в процесів процесів в пропускається режисторним пропуск<br>В пропускається режиссів пропускається режиссів пропускається режиссів процесів пропускається режиссів прогла

Захищеність сигналу від шуму квантування визначається за формулою:

$$
\mathbf{A}_{\dots} \left( \quad \right) = \quad - \quad . \quad \left( \quad \right). \tag{2.11}
$$

$$
(\hspace{7mm})^{\textcolor{red}{\lambda}} \hspace{7mm} \textcolor{red}{\lambda}
$$

ривня так, щоб стрілка індикатора індійстрілка індійстрілка індійстрілка індійстрілка індійстрілка індійстрілк<br>ВР, того стрілка індійстрілка індійстрілка індійстрілка індійстрілка індійстрілка індійстрілка індійстрілка і  $( =0 )$ знаком. **2.5** Розбірлив між каналами ТЧ заваду. Особливо неприємни заваду. Особливо неприємни завада виникає від розбірливого неприємни завада виникає<br>Поділення заваду становить виникає від розбірливого неприємни заваду становить виникає від розбірливого на ста перехідного впливу. Заважаючу дію перехідної розмови оцінюють захищеністю перехідної розмови оцінюють захищені від розбірливого перехідного впливу ( *з.рпв*) як різницю між рівнем корисного сигналу ( *вих*) та рівнем завади ( *рпв*), які вимірюються на виході каналу ТЧ: **.** *e <i>e e*  $(2.12)$ Вимірювання РПВ здійснюється не менше на менше на менше на менше на менше на менше на менше на менше на менше<br>В стали в стали в стали в стали в стали в стали в стали в стали в стали в стали в стали в стали в стали в стал  $\mathcal{L} = 15$  $f = 1010$  (*f*  $-1010$ )  $($  – 1,01)  $1,01$  24  $.$  $\mathbf{F}$   $\mathbf{F}$   $\mathbf{$  $2.6$  $\begin{pmatrix} 1 & 1 \\ 0 & 1 \end{pmatrix}$ амплітудної характеристики (АХ) квантування кодера відносно "нульової" точки. Під впливом ряду дестабілізуючих факторів, наприклад, таких як нестабільність джерел електроживлення, розкиду параметрів елементів аналогової частини кодера, температурних нестабільностей та ін.., можлива поява заважає заважає відхід напряги містополітудної відхід та відхід та відхід та відхід та відхід та відхід <br>Відхід та відхід та відхід та відхід та відхід та відхід та відхід та відхід та відхід та відхід та відхід та

 $($   $. 2.13).$ 

якості передачі розмовних сигналів, яка виявляється у збільшенні потучи потукності потумка.<br>В передачі потумка завад на виході каналу ТЧ.

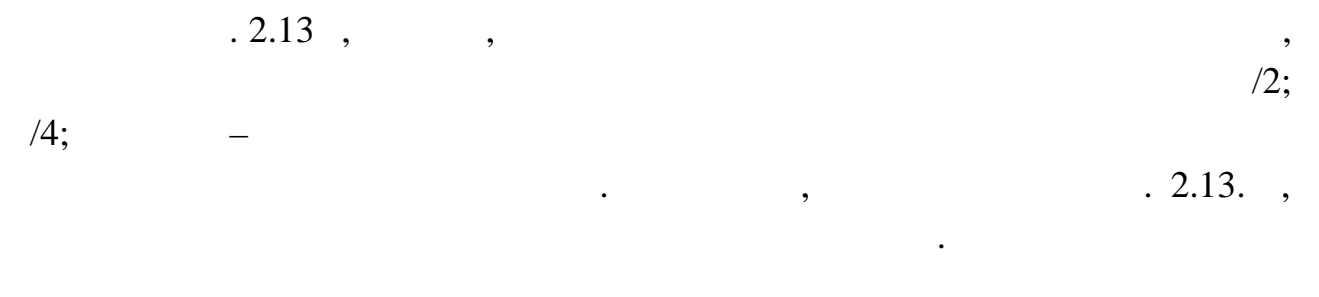

псо $\left(\begin{array}{c} 1 \end{array}\right)$ 

 $\ldots$  2.12,

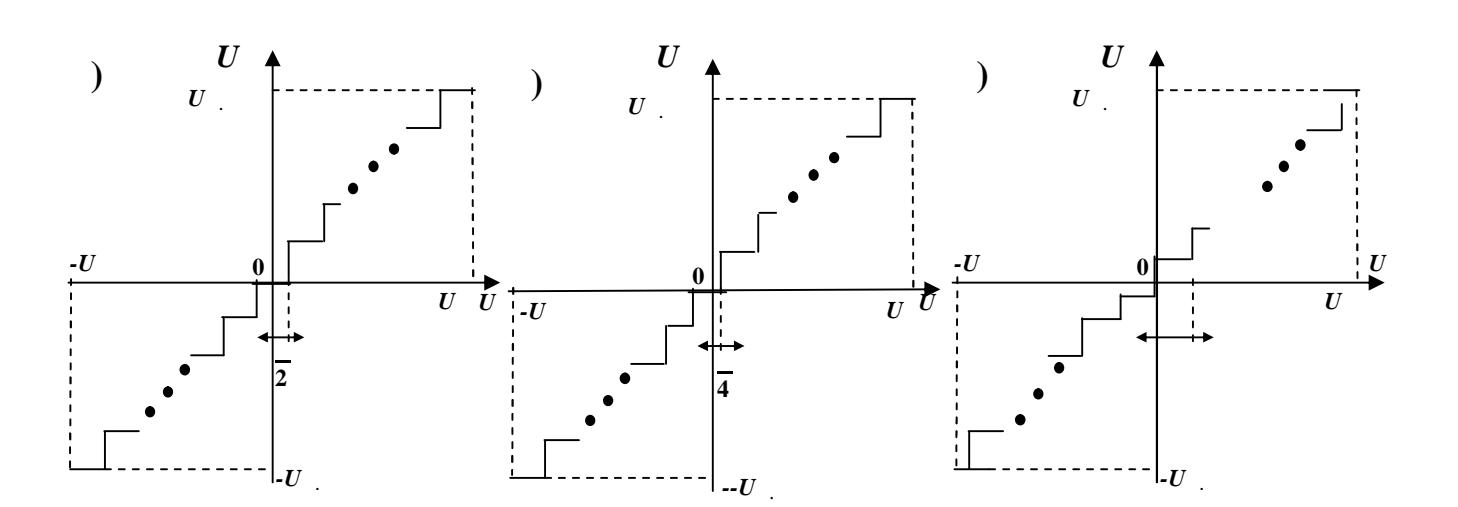

точки.<br>Точки

 $\mathbf{R} \cdot 2.13 - \mathbf{A} \cdot \mathbf{B}$ 

рівня.

3 **Ключові запитання**

відсутності передачі сигналів по усіх інших каналах.

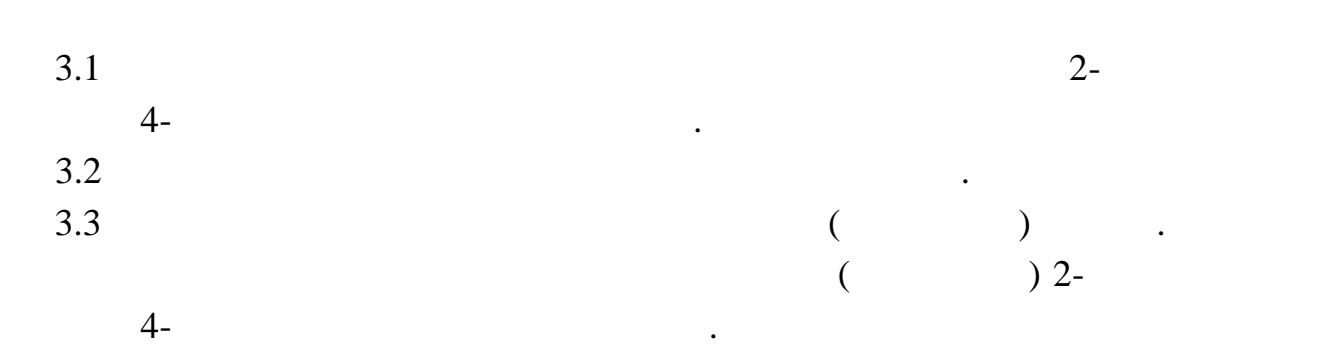

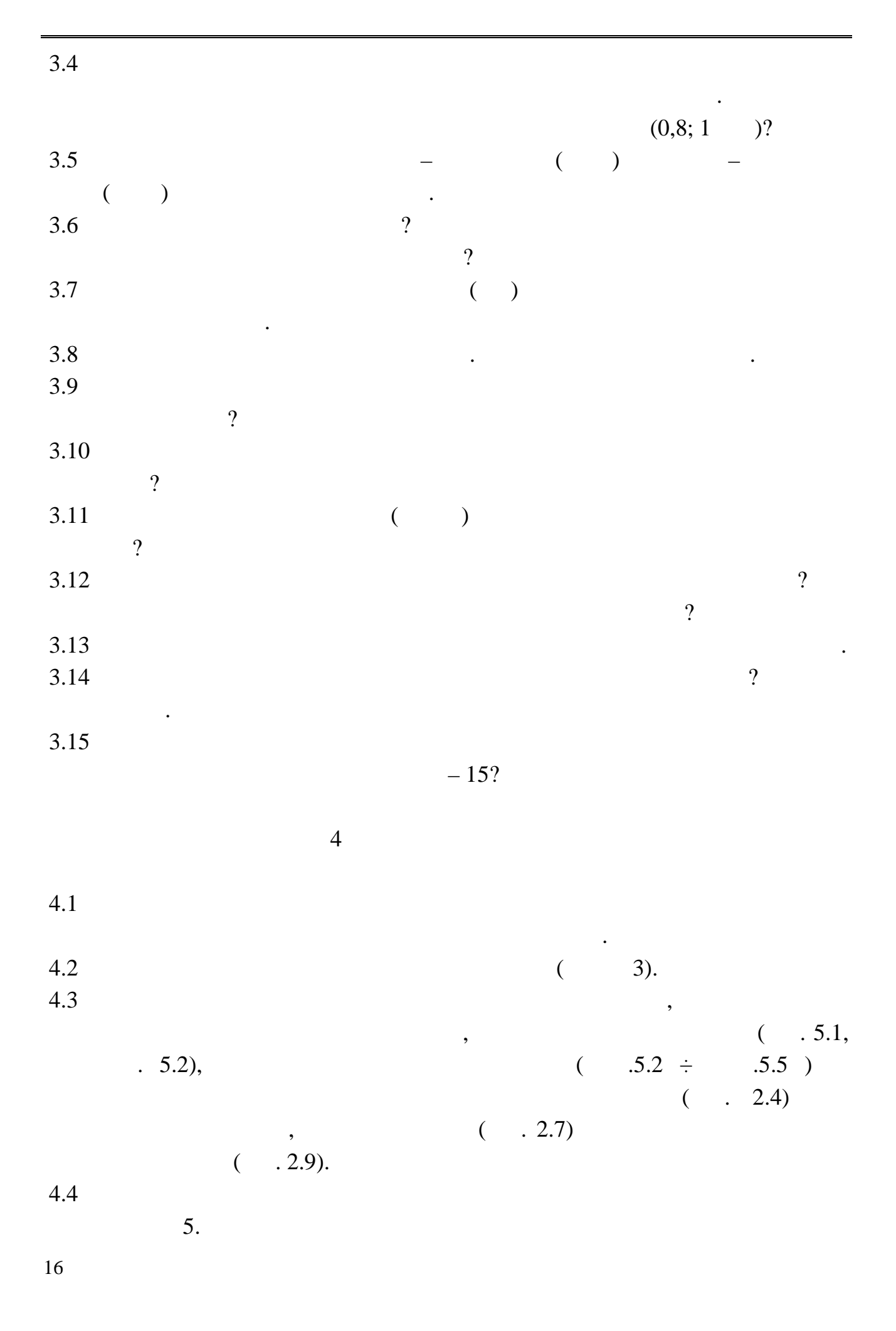

 $4.5$   $\hspace{1.5cm}$  :

 $\,$ ,  $\,$ ,  $\,$ ,  $\,$ ,  $\,$ ,  $\,$ ,  $\,$ ,  $\,$ ,  $\,$ ,  $\,$ ,  $\,$ ,  $\,$ ,  $\,$ ,  $\,$ ,  $\,$ ,  $\,$ ,  $\,$ ,  $\,$ ,  $\,$ ,  $\,$ ,  $\,$ ,  $\,$ ,  $\,$ ,  $\,$ ,  $\,$ ,  $\,$ ,  $\,$ ,  $\,$ ,  $\,$ ,  $\,$ ,  $\,$ ,  $\,$ ,  $\,$ ,  $\,$ ,  $\,$ ,  $\,$ ,  $\,$ ,

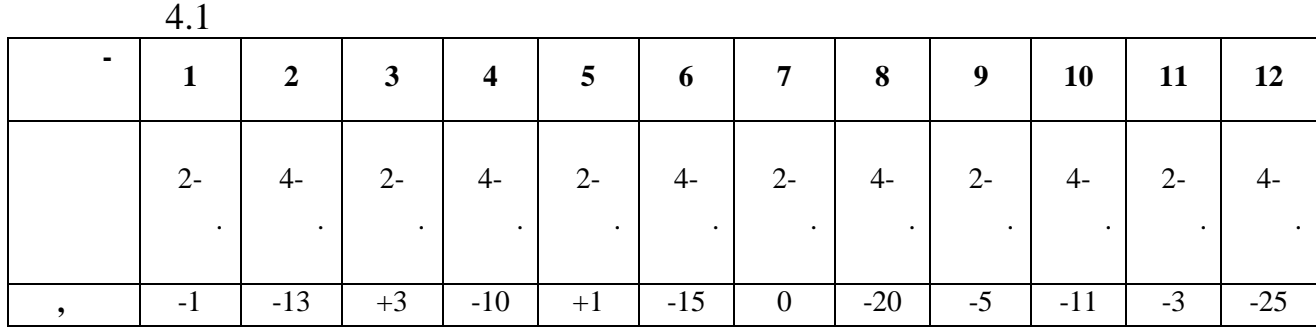

 $4.5.2$  ,  $5.2$ 

*ш.кв*

та захищеності від шумів квантування *з.ш.кв*

,  $\overline{\phantom{a}}$ 

амплітудою відліків *Uмакс*

 $m -$ 

 $\ddots$   $.4.2.$ 

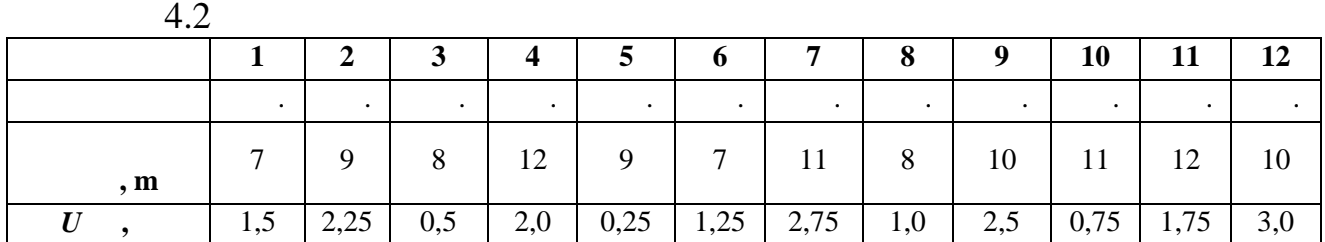

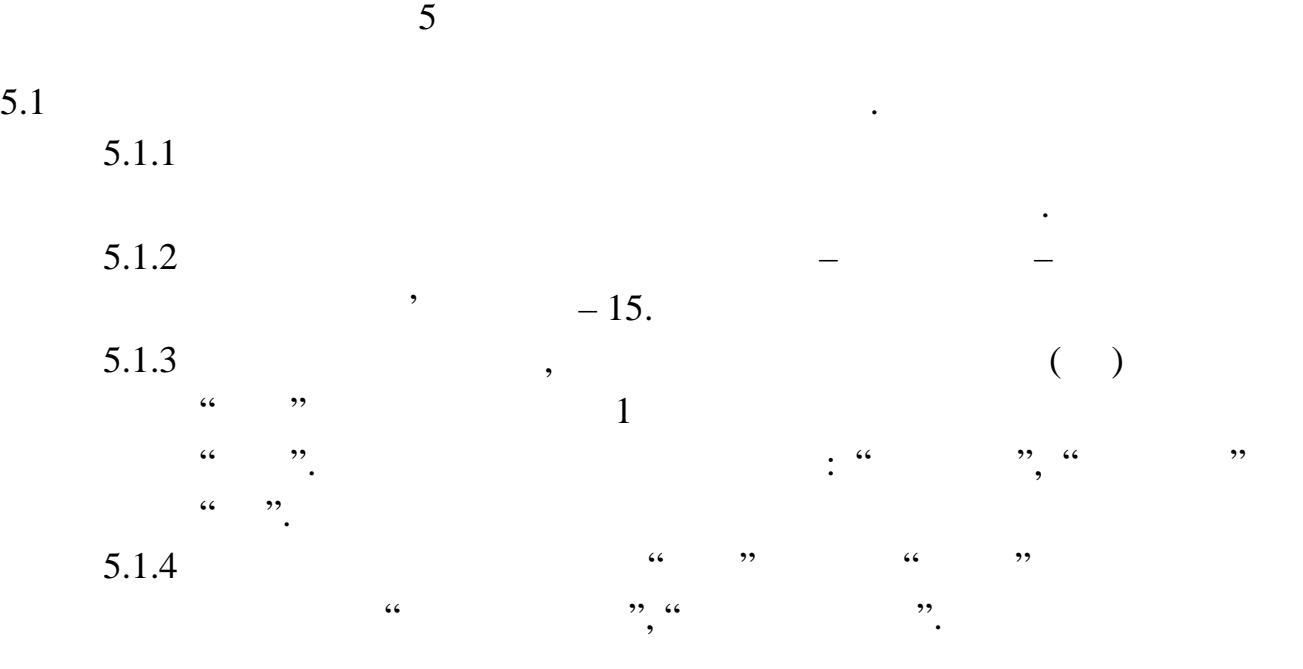

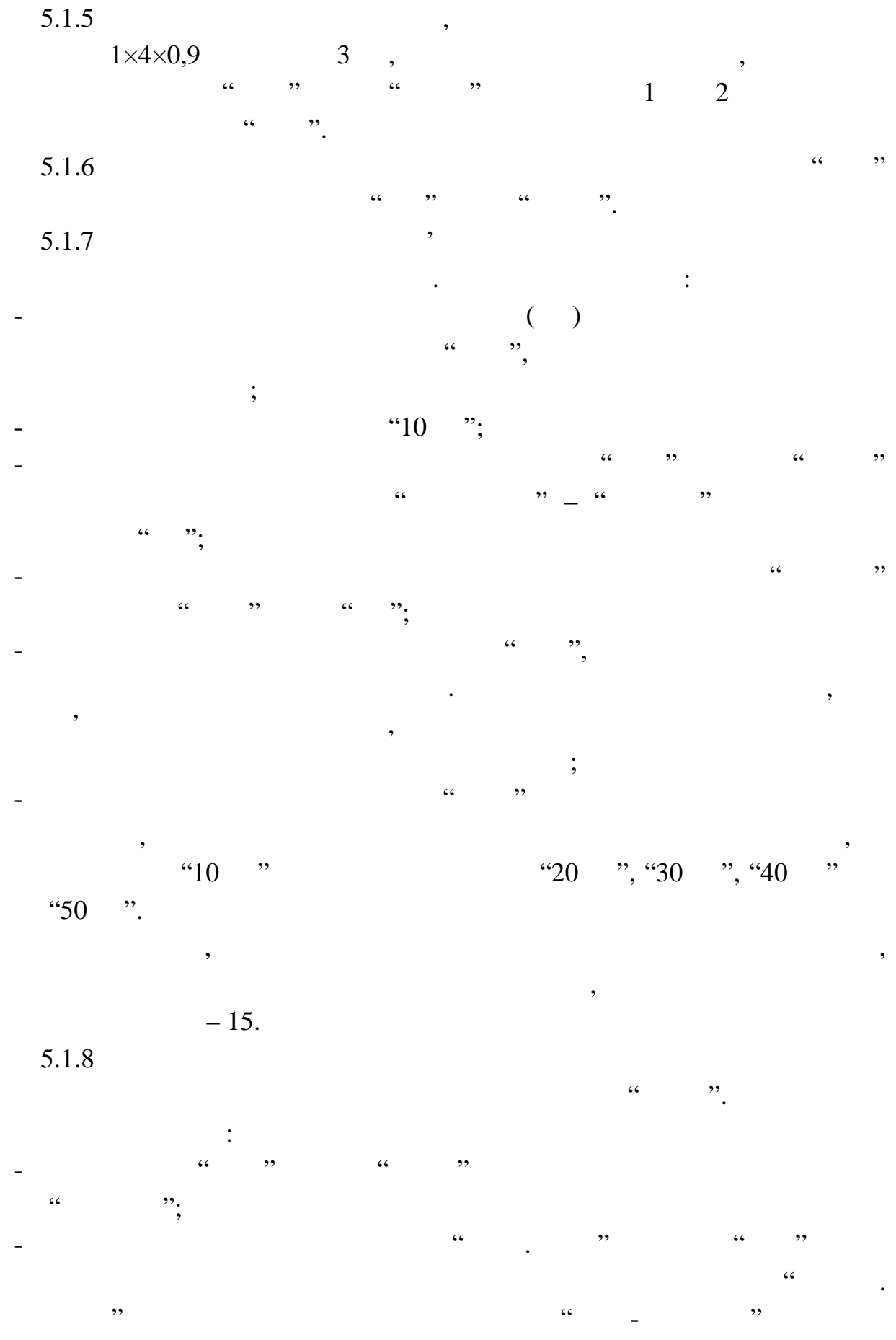

коректуючого підсилювача;<br>Видоминистрація

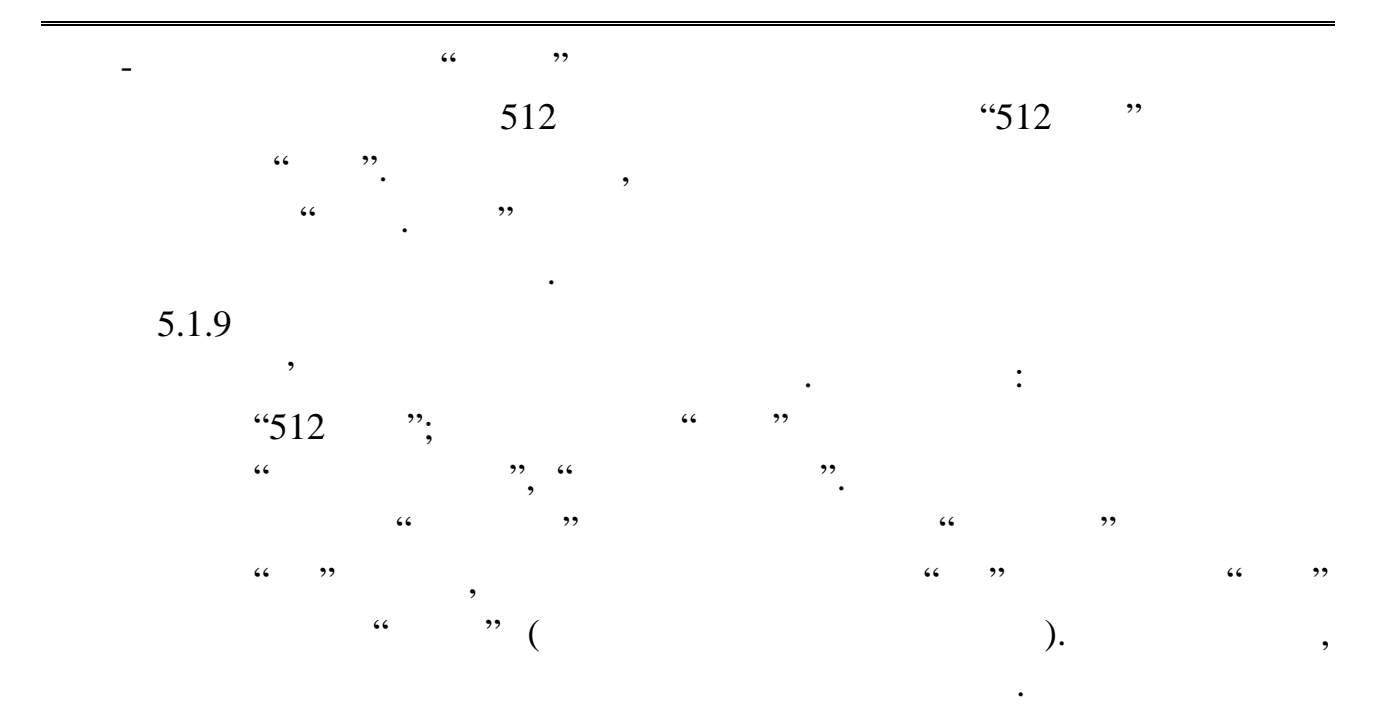

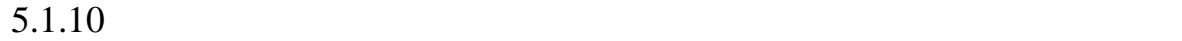

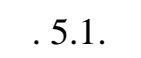

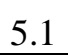

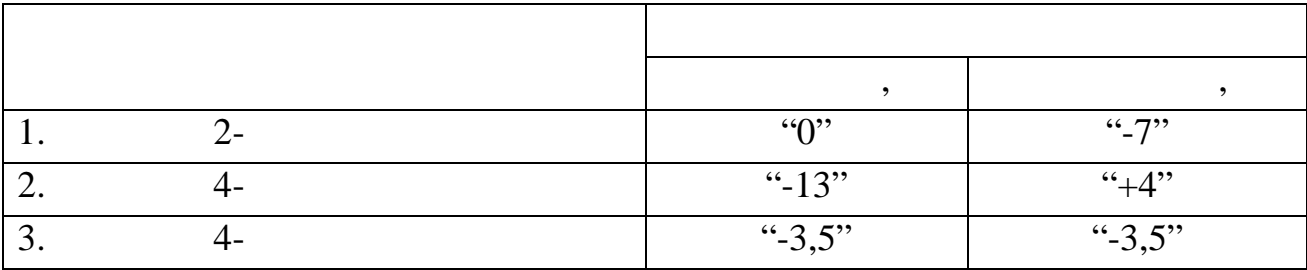

приладі ПЭИ – ИКМ відповідно установити положення згідно

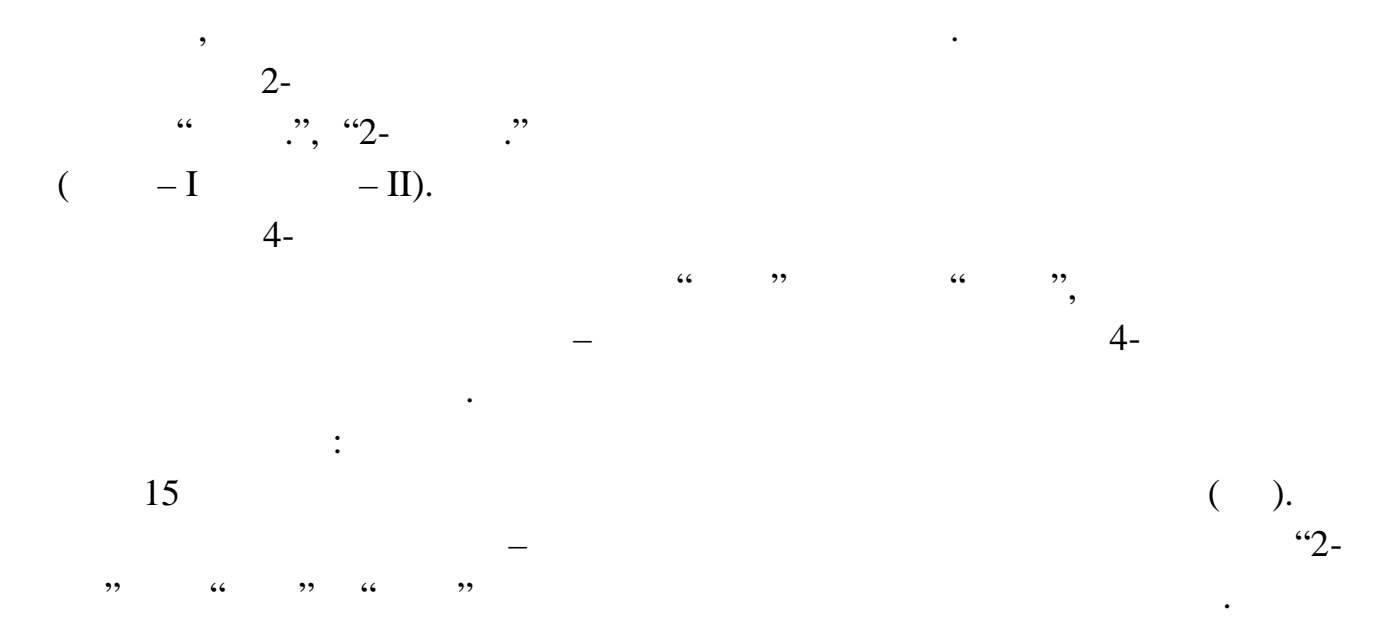

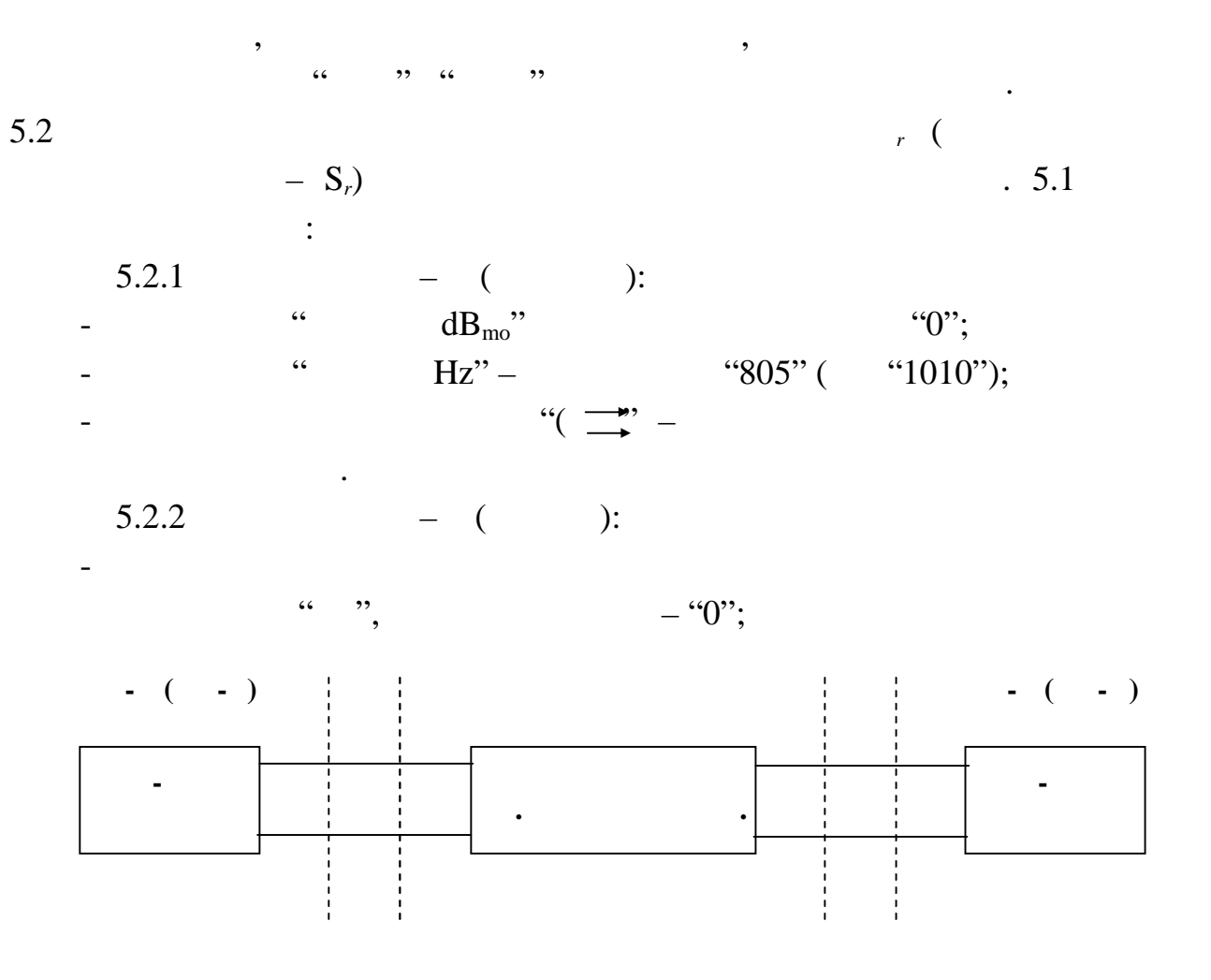

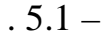

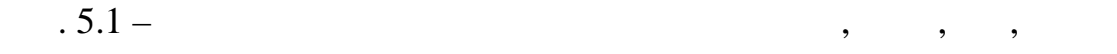

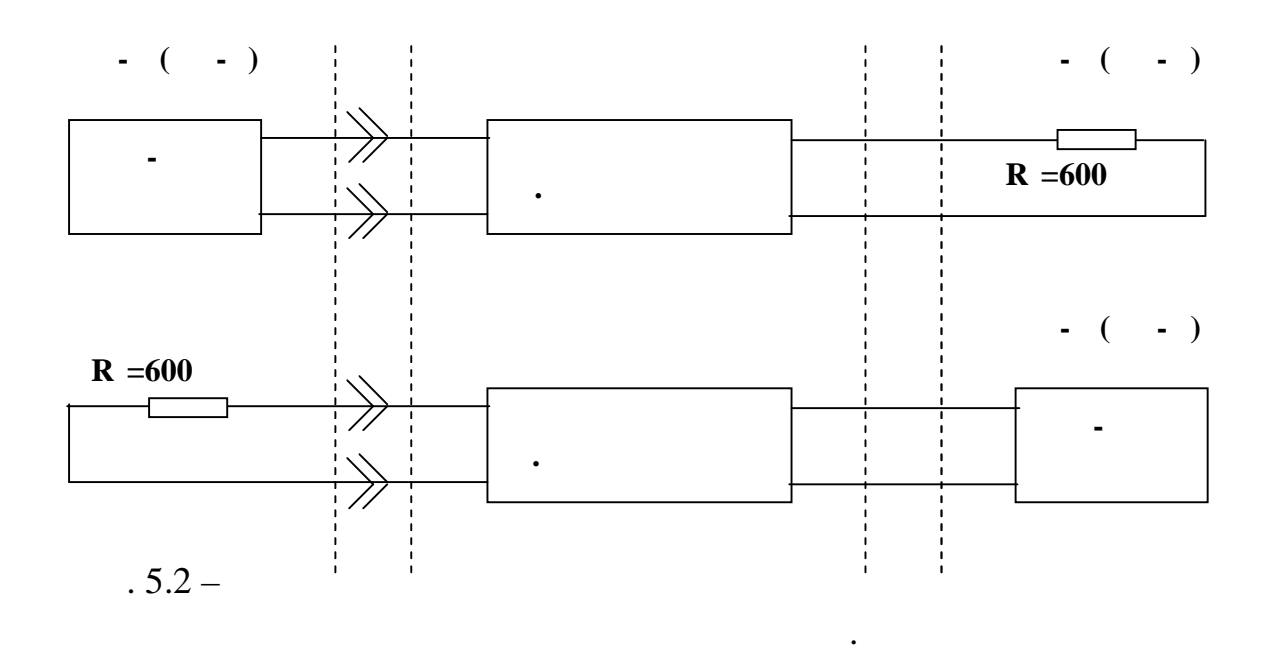

квантування та шуму незайнятого каналу.

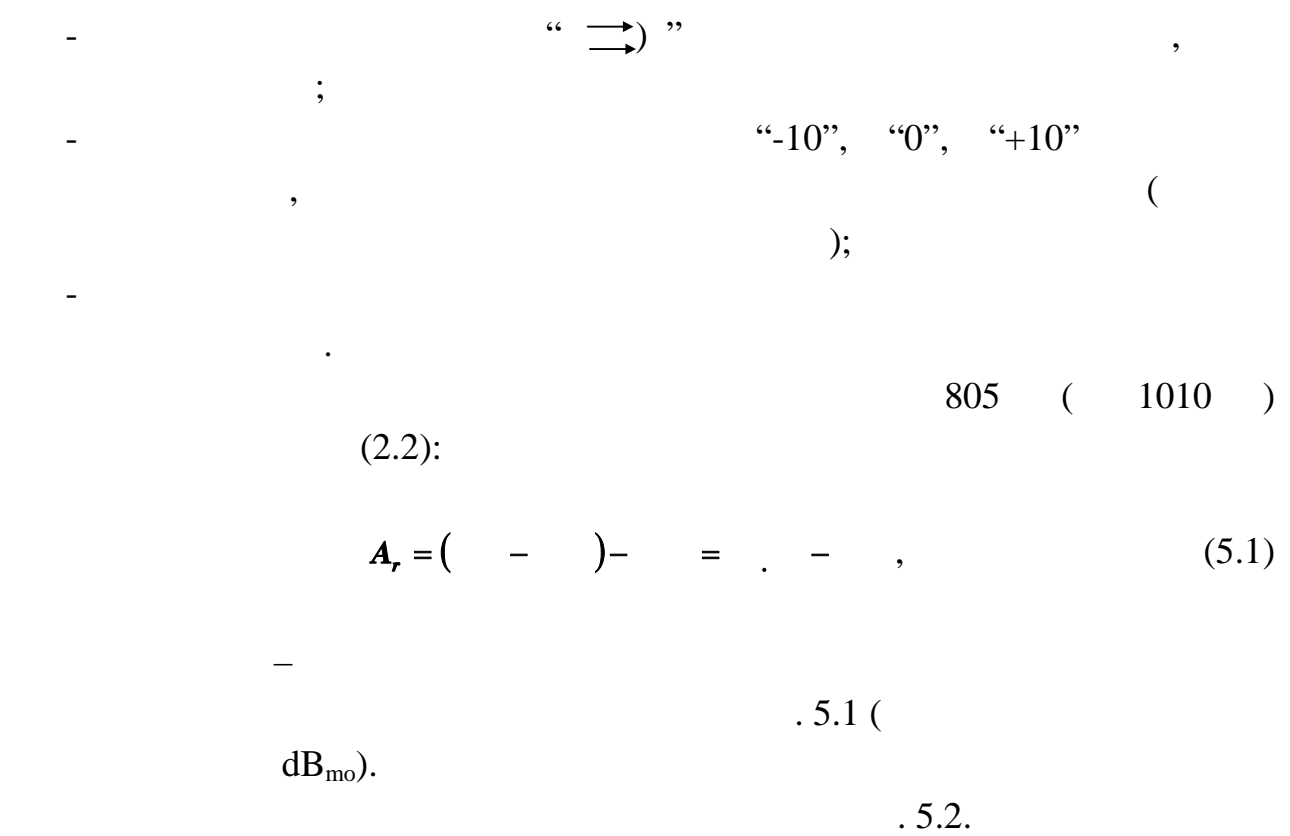

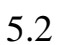

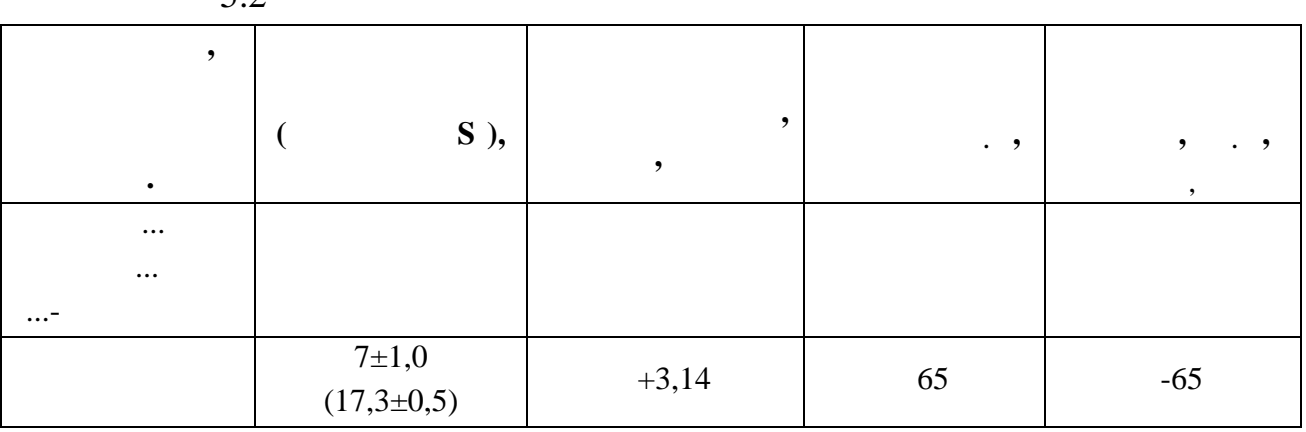

 $2$ -проводовому закінчення каналу  $2$ -проводовому закінчення для зустрічних для з

$$
(7\pm 1,0)
$$
 ; 4-  
 $(17,3\pm 0,5)$ 

 $5.3$   $-$ 

схемою рис. 5.1. у такій послідовності: 5.3.1 На станції КС – А (передача): - атенюатор "УРОВЕНЬ dBmo" встановити у положення "0"; - гнізді виходу генератора "( " підімкнути до входу каналу;

ня виміровання АЧХ, згідно з домовлення АЧХ, згідно з протилежною станцією, з протилежною станцією, з протилеж<br>На протилежною станцією, з протилежною станцією, з протилежною станцією, з протилежною станцією, за протилежн переми $\mathcal{H}_2$  на переми $\mathcal{H}_2$  по "300", "805", "1010", "3000", "3400" ("4600".  $5.3.2$   $- (1)$ :  $-$  атеновити у положення торговити у положення  $\mathcal{C}$  $"0"$ ;  $\begin{CD} \cdot & \cdot & \cdot \\ \cdot & \cdot & \cdot \\ \cdot & \cdot & \cdot \end{CD}$   $\begin{CD} \cdot & \cdot & \cdot \\ \cdot & \cdot & \cdot \\ \cdot & \cdot & \cdot \end{CD}$  $-$  приладу у режимі приладу у режимі "АЧХ", для цього при появі на цього при появі на цього при появі на цього при виз сигнали в 1010 година<br>1010 година каля А $^{\prime\prime}$  " установити стрілку при  $"0"$ :  $-$  за  $300$   $\ldots$  "; "805  $(1010 \t)$ ", "3000 °", "3400 °", "4600 ° приладу вимірювача *вим(f)* дБ, які і будуть відповідними значеннями  $\hat{f}(f)$ дані $\mathcal{L}$  $A_r(f) = -$  (*f*).  $(5.2)$ 

 $\epsilon$ *(f)*  $\epsilon$  . 5.3.

 $5.3$ **Частота** *f***, Гц 300 805 1010 3000 3400 4600**  $(f)$ ,  $(f)$  5.3, 1.2.4.  $(f)$  5.3, 1.5.4.  $(f)$ не повинні виходити за межі шаблону. 5.4 **вим**ировання амплер $\begin{pmatrix} 0 & 0 \end{pmatrix}$  *r*<sub>(</sub>*P*) *r* 

переванта $\cdot$  5.1  $\cdot$  $5.4.1$   $-$  ( ):  $\ldots$   $\ldots$ - гнізда виходу генератора "( " підімкнути на вхід каналу; - для вимірювання амплітудної характеристики і порогу перевантаження за домовленістю із станцією в протилежном станцією в необходими за верхного в необходими в станцією в станцією<br>Последний против подіїтки в станцією в станцією за верхного в станцією за верхного в станцією за верхного в ст  $dB_{\text{mo}}$ " (12", "0")  $4B_{\text{mo}}$ "+5".

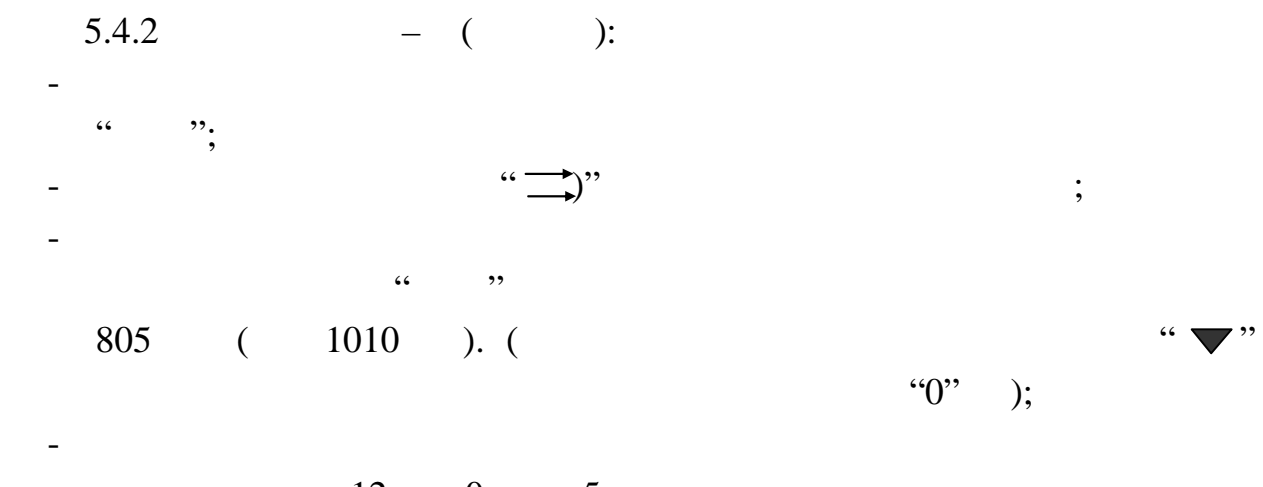

точність вимірювань. Відхилення залишкового згасання залишкового залишкового згасання визначається залишкового

$$
=12 \qquad ; 0 \qquad ; +5
$$
  
"-10", "0", "+10",

$$
A_r(\t) = - (\t).
$$
 (5.3)

 $.2.7.$ 

 $5.4$ 

 $\ddot{\phi}$ 

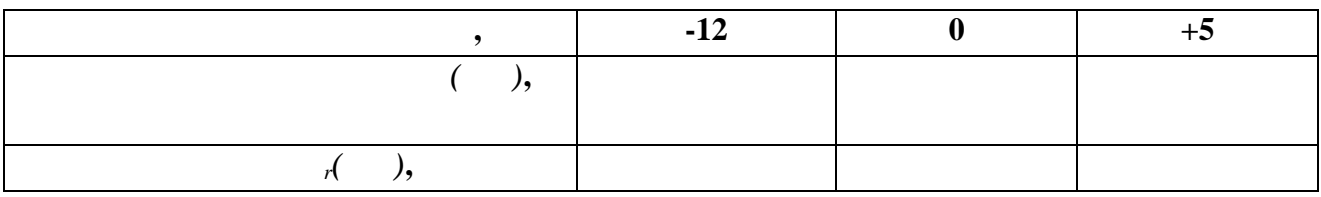

$$
r(\qquad)
$$

 $(5.4)$ .

$$
\approx 5/\Delta \quad , \quad = +5 \qquad ). \tag{5.4}
$$

 $5.5$   $.51$   $.51$   $.6$ здійснюється відповідно і $5.1$ 

 $5.5.1$   $-$  ( ):  $-$  "1010"; - гнізда виходу генератора "( " підімкнути до входу каналу;

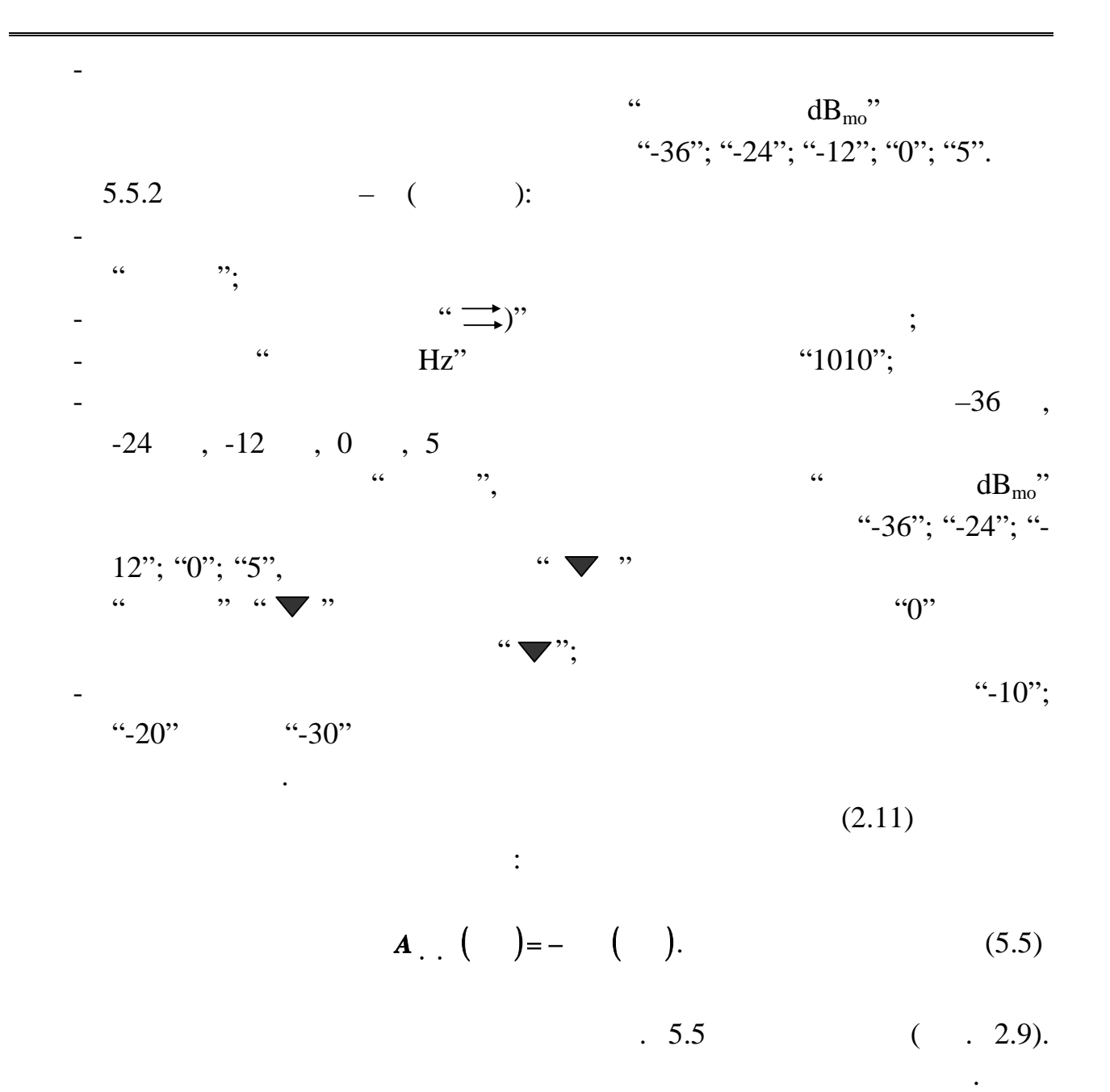

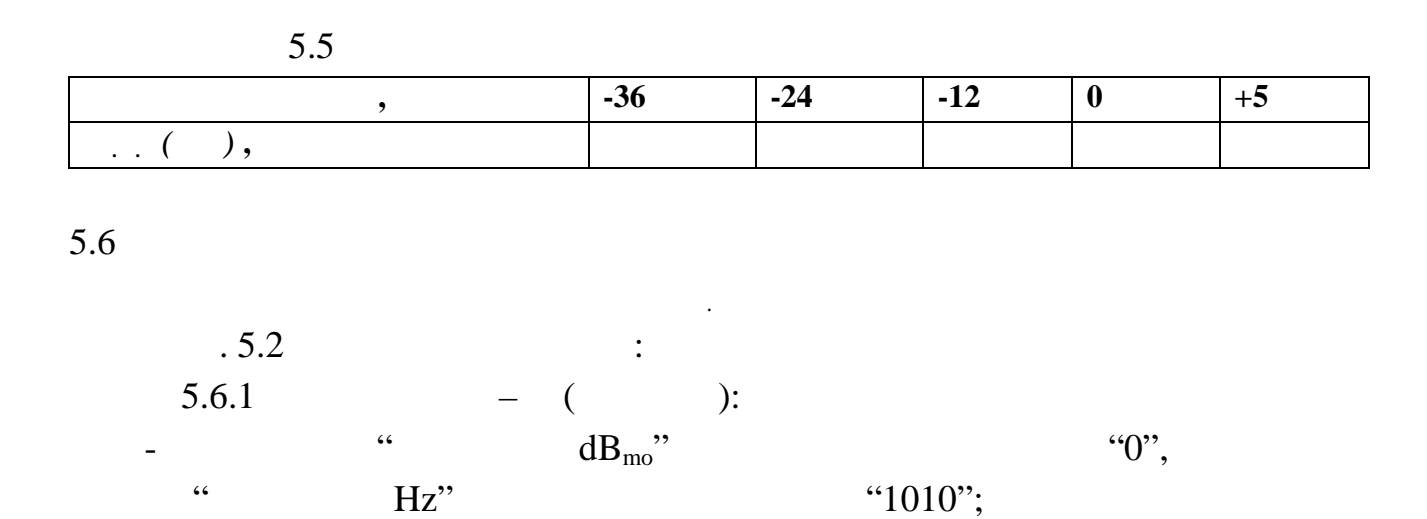

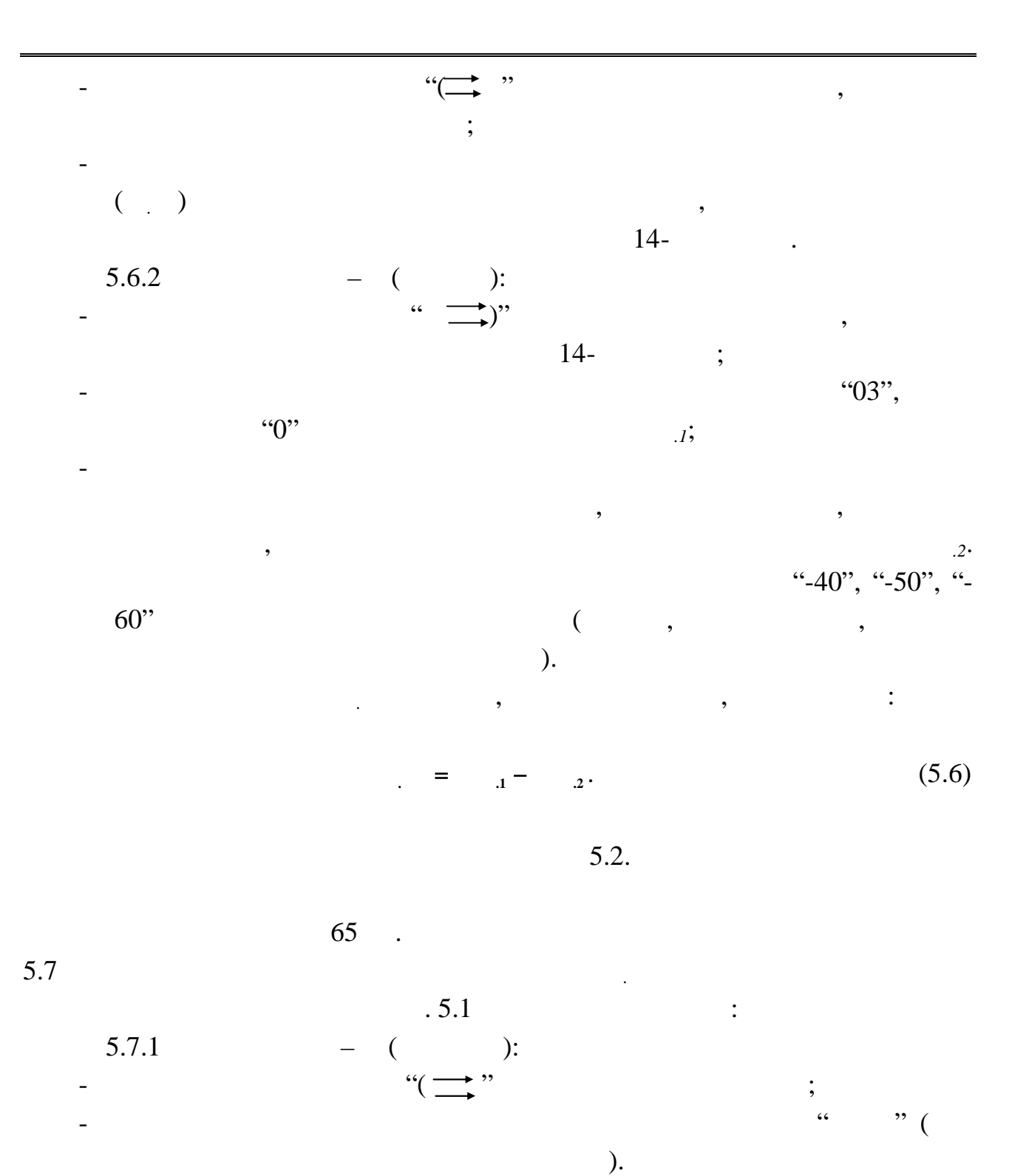

точність вимірювань.

 $-$  атенов виміровання торговання вімкнути у положення торговань вімкнути у положення торговання торговання "

 $5.7.2$   $-$  ( ):

- гнізда входу вимірювача " )" підімкнути до виходу каналу і  $``-40", ``-50", ``-60"$ 

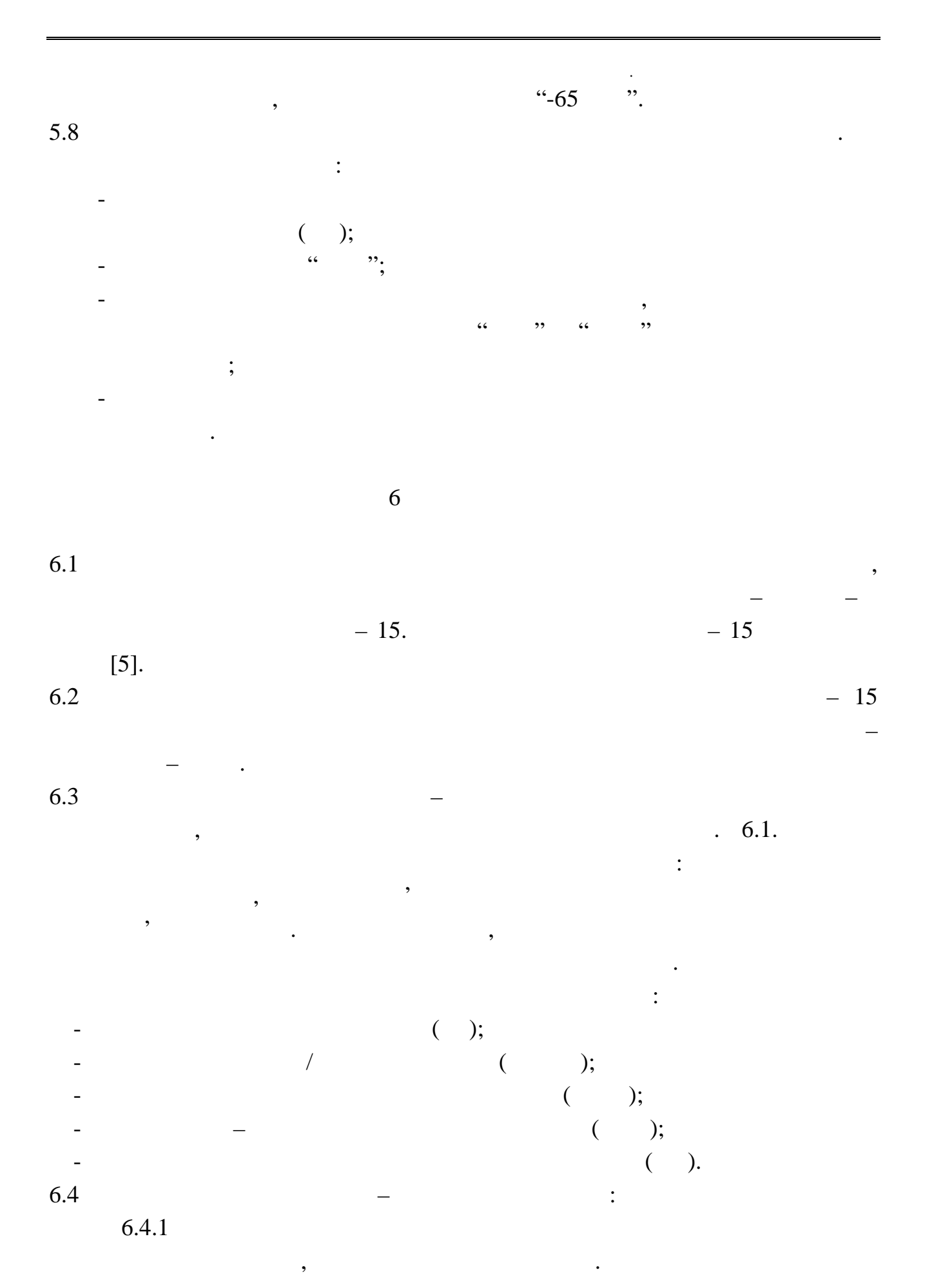

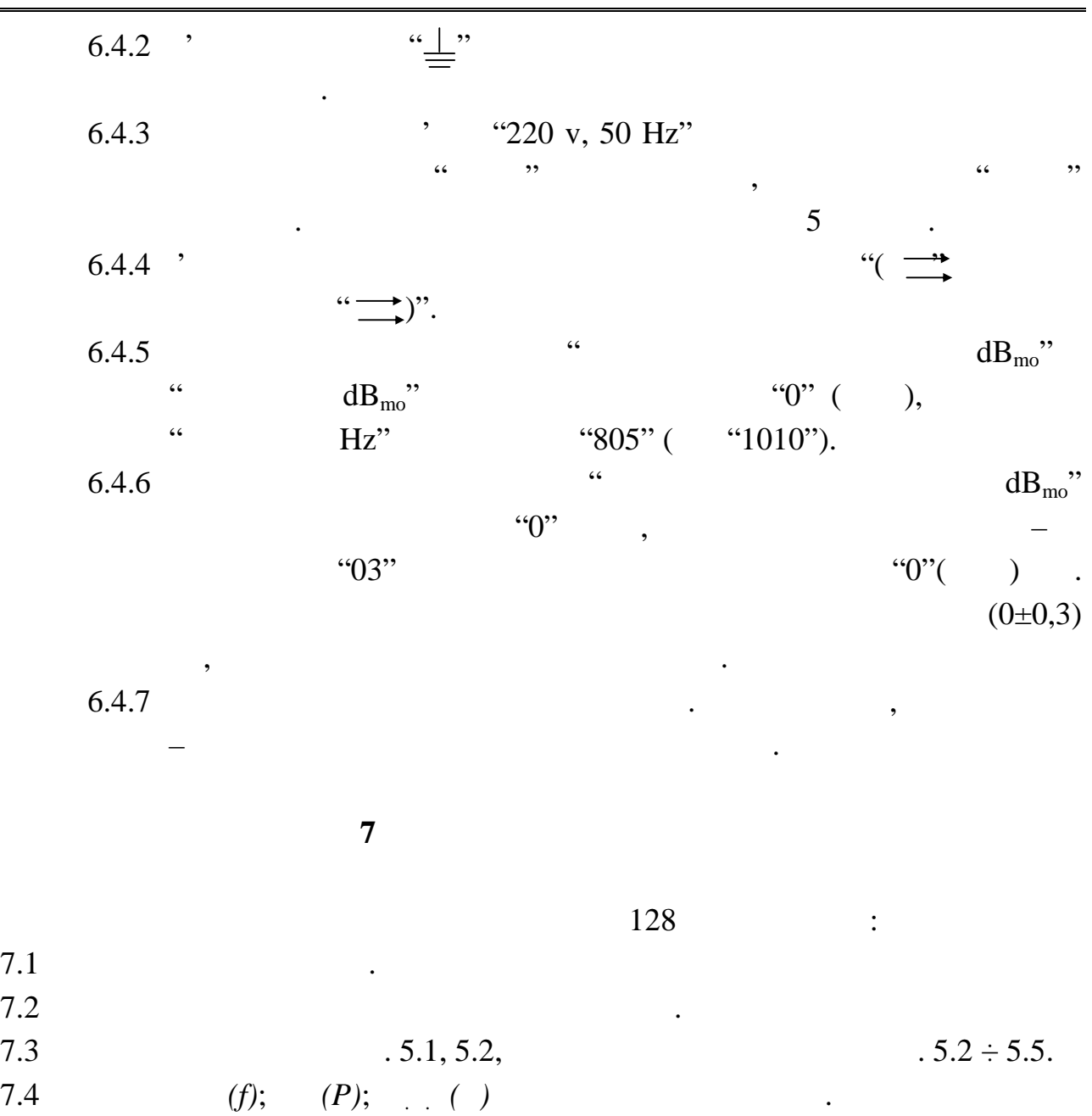

 $7.5$ 

 $-15.$ 

1.  $\cdots$   $\cdots$  $\therefore$   $\therefore$   $\therefore$   $\therefore$   $\therefore$  1980. –  $.286 - 295.$ 2. Баева Н.Н., Многоканальная электросвязь и РРЛ: Учебник для  $\cdot$  –  $\therefore$  988. – 300-310. 3.  $\vdots$   $\vdots$   $\vdots$   $\vdots$   $\vdots$   $\vdots$  $n - 2$   $\therefore$  988. –  $.253-262.$ 4. A.  $\ldots$  $\cdot$  –  $\therefore$  982. – 27-33. 5.  $-15$ .  $118.$ академія зв'язку ім. О.С. Попова (кафедра ТКС), укладачный дзеста ТКС), укладачный дзеста ТКС (кафедра ТКС), у<br>Становання політичний дзеста ТКСС (кафедра ТКС), укладачный дзеста ТКС (кафедра ТКС), укладачный дзеста ТКС),  $5, 3001.$ 6.  $-15.$  $120.$ академія зв'язку ім. О.С. Попова (кафедра ТКС), укладачный дзеста ТКС), укладачный дзеста ТКС (кафедра ТКС), у<br>Становання політичний дзеста ТКС (кафедра ТКС), укладачный дзеста ТКС (кафедра ТКС), укладачный дзеста ТКС), у  $5, 3001.$  $7.$  $128,$   $\cdot \cdot \cdot$   $\cdot \cdot$  $\ldots, 1991.$